# Setting Up Lines

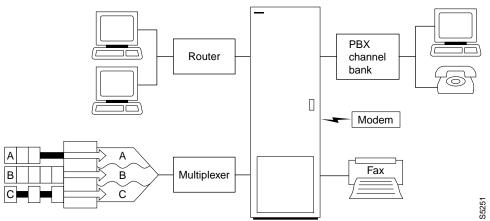

A circuit line is the physical line that carries frame relay, data, voice, or ATM traffic between customer equipment and an IPX or IGX node. Each piece of equipment in the illustration above is attached to the node through a circuit line. After a card has been "upped" with the upcd command, a circuit line on that card can be "upped" and configured.

#### This chapter:

- Describes input circuit line formats
- Summarizes circuit line card combinations
- Explains how to set up lines
- Describes each command

The following table shows the permissible card combinations for IPX and IGX circuit lines.

Table 6-1 **Input Line Formats** 

| Туре | Country                                                             | Electrical Signal Format       | Ones Density Requirement         | Multiplexing                  |
|------|---------------------------------------------------------------------|--------------------------------|----------------------------------|-------------------------------|
| J1   | Japan                                                               | Coded Mark Inversion (CMI)     |                                  | 31 channels @ 64kbps each     |
| E1   | Others Alternate Mark Inversion (AMI) High density bipolar 3 (HDB3) |                                | 31 channels @ 64kbps each        |                               |
|      |                                                                     |                                |                                  | 1 E1 line on CDP/CVM, FRP/FRM |
|      |                                                                     |                                |                                  | 8 E1 lines on UFM)            |
| T1   | USA                                                                 | Alternate Mark Inversion (AMI) | Bipolar Zero Substitution (B8ZS) | 24 channels @ 64kbps each     |
|      | Canada                                                              |                                |                                  | 1 T1 line on CDP/CVM,         |
|      | ASIA                                                                |                                |                                  | FRP/FRM                       |
|      |                                                                     |                                |                                  | 8 T1 lines on UFM             |

Table 6-2 **Circuit Line Card Combinations** 

| Service         | Node Type | Front Card                     | Back Card                              |  |
|-----------------|-----------|--------------------------------|----------------------------------------|--|
| Frame Relay     | IPX/IGX   | FRP/FRM                        | FRI/V.35, FRI/X.21                     |  |
| Frame Relay     | IPX/IGX   | FRP-6, FRP-31/FRM-6,<br>FRM-31 | FRI-T1, FRI-E1                         |  |
| High Speed Data | IPX/IGX   | SDP/HDM                        | SDI/RS-232<br>SDI/V.35<br>SDI/RS-422   |  |
| Low Speed Data  | IPX/IGX   | LDP                            | LDI4/RS-232<br>LDI4/DDS<br>LDI8/RS-232 |  |
| Voice           | IPX/IGX   | CDP/CVM                        | BC-T1<br>BC-E1<br>BC-J1                |  |

## **Setting Up a Circuit Line**

Frame relay, data, and voice connections require an active circuit line. Use the commands in the following steps to establish a circuit line and its parameters. The card must be active (upcd) before these commands can execute.

Step 1 Use upcln to activate a circuit line in a slot that contains the appropriate circuit line card set.

**Step 2** Use **cnfcln** to configure the circuit line.

The **upcln** and **cnfcln** commands establish the general parameters for the circuit line. They do not establish specific frame relay, data, or voice parameters. Refer to the appropriate chapter for details of setting up a particular service on a circuit line/ line. For example, the Data Connections chapter describes specific commands for data connections, and the Frame Relay Connections chapter describes specific commands for frame relay connections.

### **Other Circuit Line Commands**

The following describes related commands.

- dncln—downs a circuit line. A downed line is inactive, so no drive signals or statistics are generated. All connections on a circuit line must be removed (delcon or delcongrp) before it can be downed with dncln.
- **dspclncnf**—displays the configuration of a specified circuit line.
- dspclns—displays the circuit line configuration and alarm status for the node.
- prtclns—prints the circuit line configuration and circuit line alarm status for the node.

Figure 6-1 Setting up voice lines

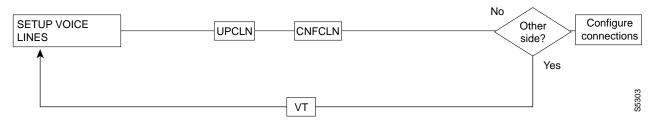

Figure 6-2 Setting up data lines

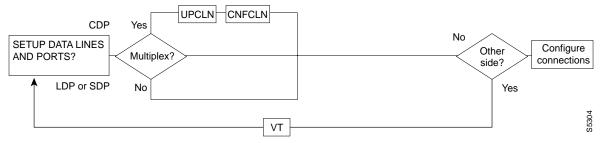

Figure 6-3 Setting up frame relay lines

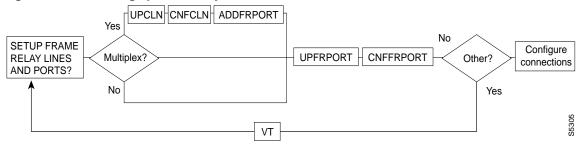

Figure 6-4 **Setting up ATM lines** 

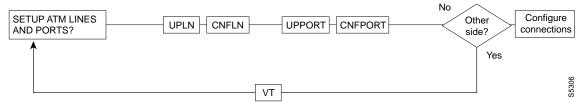

Figure 6-5 **Setting up FastPAD lines** 

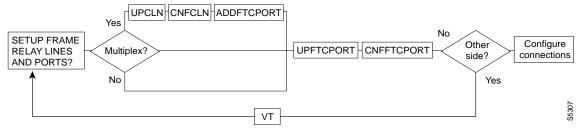

## **List of Commands**

The following list shows the full command name and starting page for each command description.

Table 6-3

| Mnemonic  | Description                        | Page |
|-----------|------------------------------------|------|
| cnfcln    | Configure circuit line             | 6-5  |
| dncln     | Down circuit line                  | 6-8  |
| dspclncnf | Display circuit line configuration | 6-9  |
| dsplcns   | Display circuit lines              | 6-11 |
| prtclns   | Print circuit lines                | 6-13 |
| upcln     | Up circuit line                    | 6-14 |

## cnfcln

Configures a circuit line to be compatible with the devices to which it connects. See Table 6-2 for information about the appropriate card types for establishing connections to an IPX, IGX, or BPX.

#### Full Name

configure circuit line

#### **Syntax**

cnfcln <(see parameters table)>

#### **Related Commands**

enftrk, dsplnenf

#### Attributes

Privilege 1

Jobs Yes

Log Yes

Node IPX, IGX

Lock Yes

### **Example 1 Description**

cnfcln 14

Configure voice circuit line 14.

#### System Response

```
alpha
           TRM YourID:1 IPX 16 8.2 Mar. 23 1996 09:55 PST
CLN 14 Configuration T1/24
                             CDP slot: 13
Loop clock:
Line framing:
   coding:
   CRC:
   recv impedance: --
   E1 signalling: --
   encoding:
   T1 signalling: --
    cable type:
    length:
    56KBS Bit Pos: --
    pct fast modem: --
Last Command: cnfcln 14
Next Command:
```

#### **Example 2 Description**

cnfcln 7 n 2

Configure a frame relay T1 line for the following options: no loop clock and a receive impedance of 75 ohms.

#### System Response

```
TRM YourID:1 IPX 16 8.2 Mar. 23 1996 09:55 PST
alpha
CLN 14 Configuration T1/24 FRPslot: 13
Loop clock:
Line framing: ESF
   coding: ZCS
    CRC:
   recv impedance: --
   El signalling: --
    encoding:
    T1 signalling: --
    cable type: ABAH length: 0-133
    length:
                   0-133 ft.
    56KBS Bit Pos: --
    pct fast modem: --
Last Command: cnfcln 7 n 2
Next Command:
```

Table 6-4 cnfcln - Parameters

| Parameter          | Description                                                                                          |                                                                                                    |                                                                                                    | Default                                                                       |                             |  |
|--------------------|----------------------------------------------------------------------------------------------------|----------------------------------------------------------------------------------------------------|----------------------------------------------------------------------------------------------------|-------------------------------------------------------------------------------|-----------------------------|--|
| slot or slot.line  |                                                                                                    | Specifies the line. If the back card has one circuit line connector and cable, enter the slot number. If the card has more than one physical line, include a line number. |                                                                                                    |                                                                               |                             |  |
| loop clock         |                                                                                                    | es the tra<br>eter is Y                                                                                                    |                                                                                                    | mit and receive control leads to use the same clock. Format for the $\dot{N}$ |                             |  |
| line framing       | Config                                                                                               | gures T1                                                                                                    | line framing: D4 or ESF. N                                                                                           | ote that UFM is ESF only.                                                     | D4 (ESF on<br>UFM<br>cards) |  |
| line coding        | Config                                                                                               | gures T1                                                                                                    | and E1 coding:                                                                                                    |                                                                               |                             |  |
|                    | T1: ZCS                                                                                              |                                                                                                    |                                                                                                    |                                                                               |                             |  |
|                    |                                                                                                    | B8ZS                                                                                                    |                                                                                                    |                                                                               |                             |  |
|                    |                                                                                                    | AMI                                                                                                    |                                                                                                    |                                                                               |                             |  |
|                    | E1:                                                                                                  |                                                                                                    | HDB3                                                                                                    |                                                                               | HDB3                        |  |
|                    |                                                                                                    |                                                                                                    | ZCS                                                                                                    |                                                                               |                             |  |
| line CRC on        | Enable                                                                                               | es CRC-4                                                                                                    | detection for E1 lines. Us                                                                                           | e either Y or N                                                               | N                           |  |
| E1 recv impedance  | Parameter                                                                                            |                                                                                                    | Impedance                                                                                                    | Description                                                                   | 1                           |  |
|                    | 1                                                                                                    |                                                                                                    | 75 ohm                                                                                                    | unbalanced                                                                    |                             |  |
|                    | 2                                                                                                    |                                                                                                    | 75 ohm                                                                                                    | balanced                                                                      |                             |  |
|                    | 3                                                                                                    |                                                                                                    | 120 ohm                                                                                                    | balanced                                                                      |                             |  |
|                    | 4                                                                                                    |                                                                                                    | 0-133 ft                                                                                                    | ABAM cable                                                                    |                             |  |
|                    | 5                                                                                                    |                                                                                                    | 133-266 ft                                                                                                    | ABAM cable                                                                    |                             |  |
|                    | 6                                                                                                    |                                                                                                    | 266-399 ft                                                                                                    | ABAM cable                                                                    |                             |  |
|                    | 7                                                                                                    |                                                                                                    | 399–533 ft                                                                                                    | ABAM cable                                                                    |                             |  |
| signalling         | E1: Common channel signalling (CCS) or ABCD signalling bits with channel associated signalling (CAS) |                                                                                                    |                                                                                                    |                                                                               |                             |  |
|                    | T1:                                                                                                  | T1: ABCD or ABAB (with ESF line framing) or AB (with D4 line framing); CCS is available in timeslot 24 if applicable PBXs need it.                                        |                                                                                                    |                                                                               |                             |  |
| encoding           | Alaw<br>µlaw                                                                                         |                                                                                                    |                                                                                                    |                                                                               | Alaw                        |  |
| cable type/length  | Param                                                                                                | eter                                                                                                    | Voice Circuits                                                                                                    | Frame Relay Circuits                                                          | 4                           |  |
|                    | 1                                                                                                    |                                                                                                    | 0-220 ft. MAT cable                                                                                                  | CSU Network Interface                                                         |                             |  |
|                    | 2                                                                                                    |                                                                                                    | 220-440 ft MAT cable                                                                                                 | 0-133 ft ABAM cable                                                           |                             |  |
|                    | 3                                                                                                    |                                                                                                    | 440-655 ft MAT cable                                                                                                 | 133–266 ft ABAM cable                                                         |                             |  |
|                    | 4                                                                                                    |                                                                                                    | 0-133 ft ABAM cable                                                                                                  | 266–399 ft ABAM cable                                                         |                             |  |
|                    | 5                                                                                                    |                                                                                                    | 133-266 ft ABAM cable                                                                                                | 399–533 ft ABAM cable                                                         |                             |  |
|                    | 6                                                                                                    |                                                                                                    | 266-399 ft ABAM cable                                                                                                | 533–655 ft ABAM cable                                                         |                             |  |
|                    | 7                                                                                                    |                                                                                                    | 399-533 ft                                                                                                    | not used                                                                      |                             |  |
|                    | 8                                                                                                    |                                                                                                    | 533-655 ft                                                                                                    | not used                                                                      |                             |  |
| 56kbs bit stuffing |                                                                                                    | _                                                                                                    | t byte (msb)<br>t byte (lsb)                                                                                         |                                                                               | msb                         |  |
| pct fast modem     | the use                                                                                              | e of ADF<br>ed for a v                                                                                                    | CM fast connections (range<br>CM. Consequently, channel<br>voice channel. The pct fast<br>tion (%) by a high speed m | 20                                                                            |                             |  |

## dncIn

Deactivates a circuit line. Before you use **dncln**, use **delcon** to remove all connections on the line.

#### **Full Name**

down circuit line

### Syntax

dncln <slot | slot.line>

#### **Related Commands**

upcln, dspclns

#### Attributes

| Privilege | 1–2      |
|-----------|----------|
| Jobs      | Yes      |
| Log       | Yes      |
| Node      | IPX, IGX |
| Lock      | Yes      |

#### **Example Description**

dncln 12

Deactivate circuit line 12.

Table 6-5 dncIn - Parameters

| Parameter         | Description                                                                                                    |
|-------------------|----------------------------------------------------------------------------------------------------|
| slot or slot.line | Specifies the line. If the back card has one circuit line connector and cable, enter the slot number. If the card has more than one physical line, include a line number. |

## dspcIncnf

Displays the configuration of a line. The following line configuration information is displayed:

Table 6-6

| CLN configuration | Line type and the number of channels.       | T1                                     |  |  |  |  |
|-------------------|---------------------------------------------|----------------------------------------|--|--|--|--|
|                   |                                             | E1                                     |  |  |  |  |
| Loop clock        | Specifies whether the receive clock is      | Y                                      |  |  |  |  |
|                   | looped back to the transmit clock.          | N                                      |  |  |  |  |
| Line framing      | Idnetifies the type of T1 line framing      | DS4                                    |  |  |  |  |
|                   | used by the circuit line.                   | ESF                                    |  |  |  |  |
| Line coding       | Identifies the line coding used by          | E1: HDB3, AMI                          |  |  |  |  |
|                   | the circuit line.                           | T1: ZCS, B8ZS, AMI                     |  |  |  |  |
| CRC               | Specifies the CRC checking on E1 lines      | Y                                      |  |  |  |  |
|                   |                                             | N                                      |  |  |  |  |
| recv impedance    | Nominal impedance for the receive line.     | 75 ohms balanced or unbalanced         |  |  |  |  |
|                   |                                             | 120 ohms balanced                      |  |  |  |  |
| E1 signalling     | Identifies the signalling type used for E1. | CCS or ABCD with CAS                   |  |  |  |  |
| encoding          | Specifies the voice encoding scheme         | μlaw                                   |  |  |  |  |
|                   |                                             | Alaw                                   |  |  |  |  |
| T1 signalling     | Identifies the signalling type used for T1  | ABCD or ABAB (with ESF line            |  |  |  |  |
|                   |                                             | framing) or AB (with D4 line framing); |  |  |  |  |
|                   |                                             | CCS is available in timeslot 24 if     |  |  |  |  |
|                   |                                             | applicable PBXs need it.               |  |  |  |  |
| Cable type        | Specifies the T1 or E1 cable type (used     | MAT                                    |  |  |  |  |
|                   | for equalization)                           | ABAM                                   |  |  |  |  |
| Cable length      | Specifies the T1 or E1 cable length in      | 0–220 220–440 440–655                  |  |  |  |  |
|                   | feet to the CSU or digital cross-connect.   | 0–133 133–266                          |  |  |  |  |

#### Full Name

display circuit line configuration

#### **Syntax**

dspclcnf <slot | slot.line>

#### **Related Commands**

cnfcln

#### Attributes

Privilege 1–6 Jobs No No Log IPX, IGX Node

No

#### **Example Description**

dspclncnf 9

Lock

Displays configuration for line 9.

#### System Response

```
D2.cbl LAN SuperUser IPX 32 8.2 Jul. 24 1996 11:53 P CLN 9 Configuration T1/24 FRP slot: 9
Loop clock:
                         No
Line framing: ESF coding: B8ZS
      CRC:
     recv impedance: --
El signalling: --
encoding: --
     T1 signalling: --
     cable type: ABAM
length: 266-399 ft.
56KBS Bit Pos: --
      pct fast modem: --
Last Command: dspclncnf 9
Next Command:
```

MAJOR ALARM

Table 6-7 dspcIncnf - Parameters

| Parameter         | Description                                                                                                    |
|-------------------|----------------------------------------------------------------------------------------------------|
| slot or slot.line | Specifies the line. If the back card has one circuit line connector and cable, enter the slot number. If the card has more than one physical line, include a line number. |

## dspcIns

Displays configuration information for circuit lines. The information includes the line number, the type of circuit line, and the line alarm status. The line type shows whether the line is J1, T1, or E1 and shows the number of configured channels. Line status categories include:

• Clear—Line OK Alarm Information Signal

· Loss of Signal Remote Out of Frame (for T1)

• Out of Frame (for T1) Remote Out of Packet Frame

• Major—Local CGA (RED) Minor—Remote CGA (YEL)

• Minor—Bad clock source Loss of Multiframe (for E1)

#### Full Name

display circuit lines

#### **Syntax**

dspclns

#### **Related Commands**

dncln, dsptrks, upcln

#### Attributes

Privilege 1-6

Jobs No

Log No

IPX, IGX Node

Lock No

#### **Example Description**

dspclns

Displays circuit lines for node.

## System Response

| gamm | a    | TRM    | YourID:1               | IPX 16 | 8.2 | Mar. | 15 | 1996 | 18:08 | CST |
|------|------|--------|------------------------|--------|-----|------|----|------|-------|-----|
| CLN  | Туре | Curren | t Line Alarm Stat      | tus    |     |      |    |      |       |     |
|      | ,    |        | - Line OK<br>- Line OK |        |     |      |    |      |       |     |

Last Command: dspclns

Next Command:

## prtclns

Prints the current circuit line configuration for the IPX or IGX node. This command uses the same syntax, and prints the same information as is displayed using the dspclns command. See the dspclns command for syntax and output information.

#### Full Name

print circuit line configuration

#### Syntax

prtclns

#### **Related Commands**

dspclns

#### Attributes

Privilege 1-6

Jobs Yes

Log No

Node IPX, IGX

Lock Yes

#### **Example Description**

prtclns

Prints circuit line for the node.

## upcln

Activates a circuit line on an IPX or IGX. A circuit line consists of a cable for transmitting data and the interface circuitry for the line. The cable can be a coaxial wire, fiber optic, or a twisted pair. See Table 6-2 for information on card combinations.

The **upcln** command makes the line visible and usable to the network. You must execute **upcln** at both ends of the line. Executing upcln at only one end of the circuit line eventually causes an alarm. Once both ends of the line are active, you can configure the line's signal characteristics for the data you intend for the circuit line. See cnfcln for information on defining these characteristics.

#### **Full Name**

up circuit line

#### Syntax

upcln <slot | slot.line>

#### **Related Commands**

enfeln, dspelns, dneln

#### Attributes

| Privilege | 1        |
|-----------|----------|
| Jobs      | Yes      |
| Log       | Yes      |
| Node      | IPX, IGX |
| Lock      | Yes      |

#### **Example Description**

upcln 5

Activate circuit line 5.

Table 6-8 upcln - Parameters

| Parameter         | Description                                                                           |
|-------------------|---------------------------------------------------------------------------------------|
| slot or slot.line | Specifies the line. If the back card has one line, enter the slot number. If the card |
|                   | has more than one physical line, specify a line number.                               |